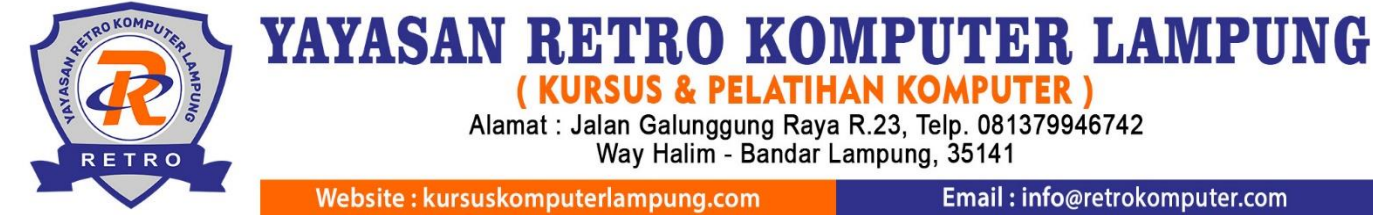

#### Email: info@retrokomputer.com

# **Silabus Pembelajaran Desain CorelDraw**

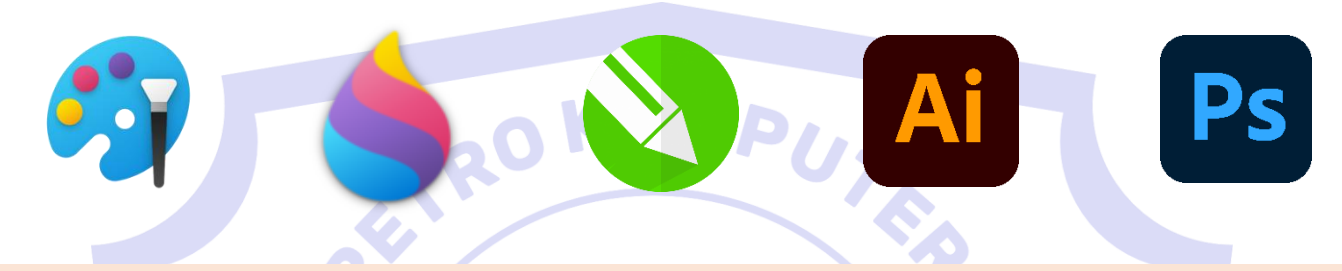

### **A. Pengantar**

Pada kelas ini Anda akan mendapatkan materi CorelDraw meliputi : pengenalan desain grafis, pengenalan format gambar, membuka lembar kerja CorelDraw, menggunakan tools pada option bar, membuat objek seperti logo, baju, stample, denah lokasi, undangan, sertifikat, dan banner

## **B. Materi Pembelajaran**

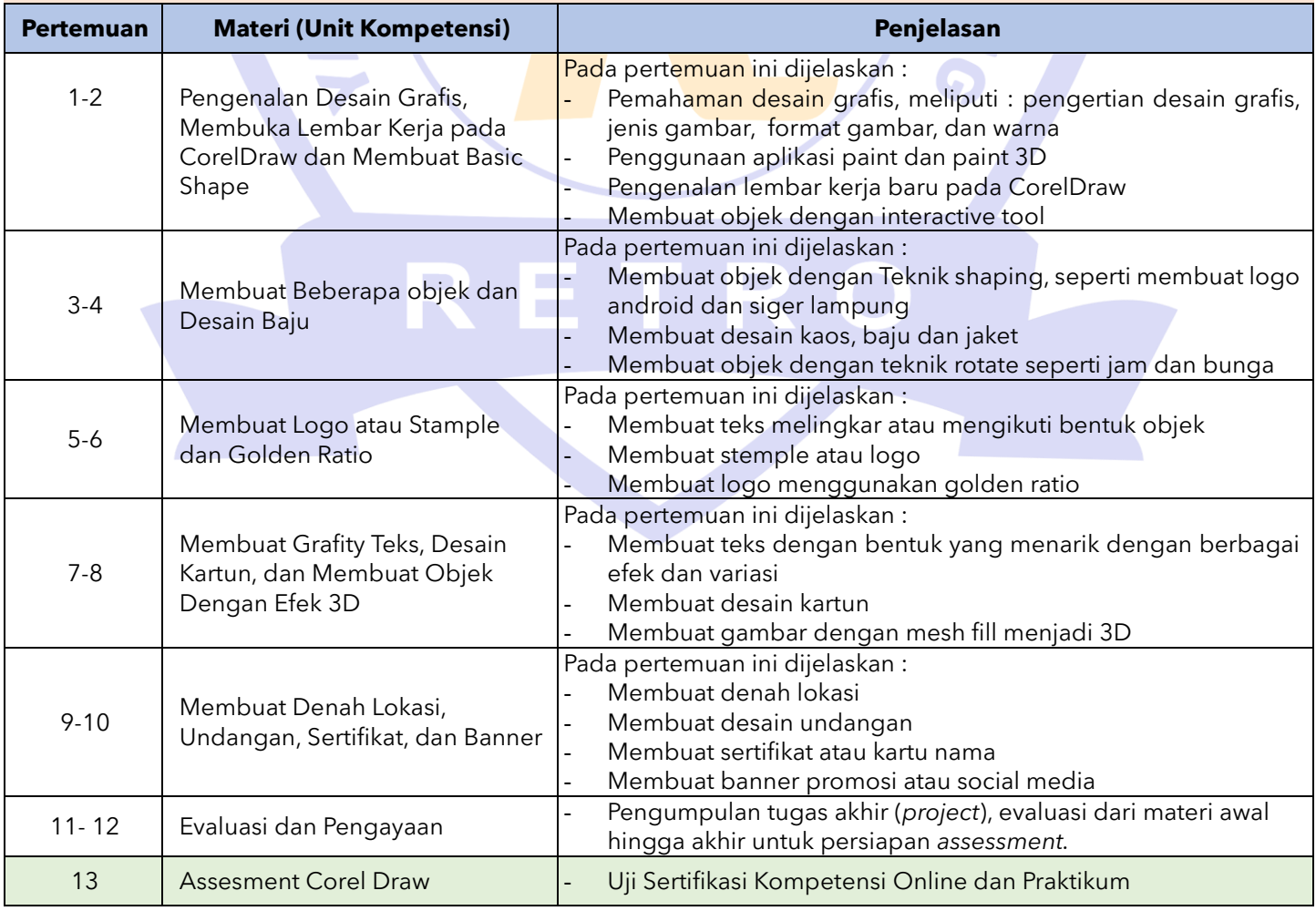

#### **Catatan :**

- Jumlah pertemuan **kelas reguler** bersifat mengikat, tetapi jika ada individu yang ingin memperdalam pertemuan karena dirasa kurang materi maka bisa mengatur janji dengan instruktur dan menambah biaya per pertemuan.
- Jumlah pertemuan **kelas privat** bersifat tidak mengikat, artinya instruktur melakukan penyesuaian materi secara maksimal dengan peserta didik.

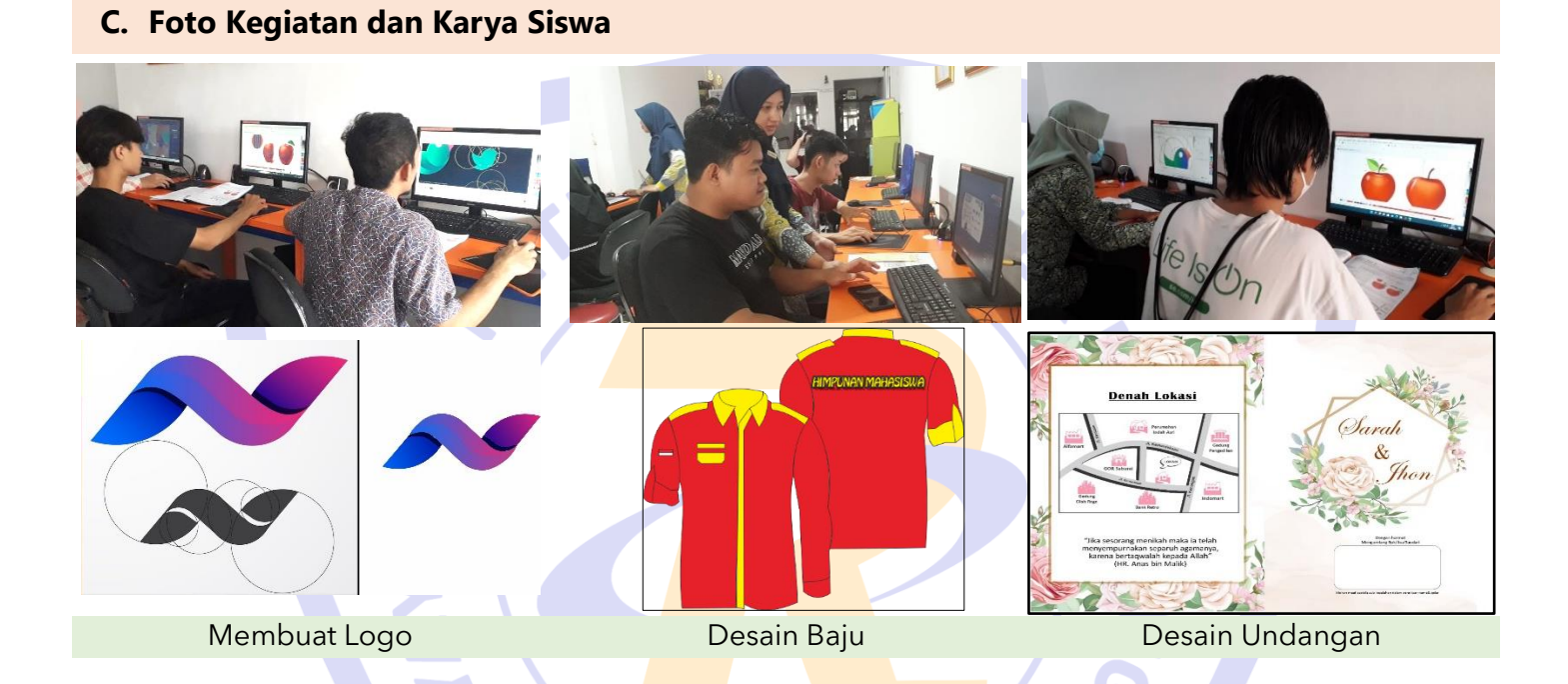

# **D. Keterampilan dan Peluang Kerja**

Peluang kerja setelah mengikuti kursus ini : graphic desinger content creator, usaha percetakan, guru desain grafis, contest design, UI UX desainer, branding agency, media masa periklanan

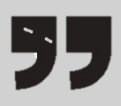

Semua konten, ide, materi dan gambar adalah hak cipta dari RETRO Komputer Lampung. Tidak diperkenankan mengambil atau menjiplak kata-kata bahkan konten dari RETRO Komputer Lampung!